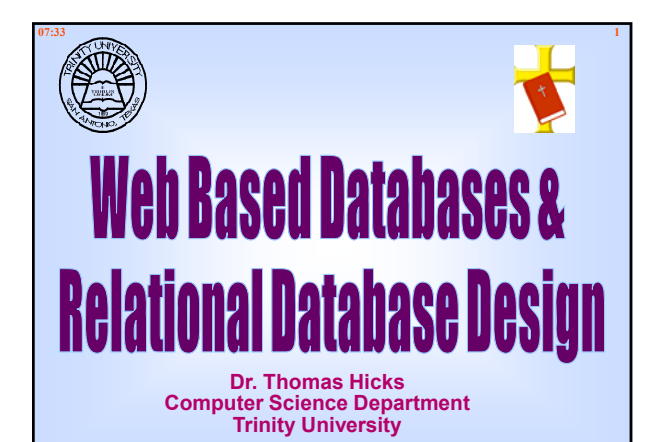

# **07:33 2 Time To Update Your Resume?**

**"Web based applications are the present and the future. No matter what your background, … your resume is only going to improve with Web applications**   $d$  evelopment experience."

**Brad Bulger, Software Engineer**

*How Many Of You Are Going To Apply For A Summer Internship, Graduate School, or Permanent Computer Science Position In The Next Few Months?*

# **<u>Successful Completion Of**  $\frac{3}{3}$ **</u> CSCI-3343 - Database Design Will Add The Following To Your Resume**

**Operating Systems: Linux, Windows XP Pro, Vista, Windows 2003 Server, etc.**

**Database Environments: MSSQL, Visual Studio, Access, MySQL, SQL, etc.**

**Web Servers: Windows IIS, Apache, PHP, ASP, etc.**

**Database Skills: Design Relational Databases, Form/Report Design, Multi-User Apps, Integrate Web & Network Apps**

# **07:33 4 Spreadsheets Are Not Databases!**

**They have only a small portion of the functionality we expect in a database or database management system**

**Databases can serve a single user on a single computer, works groups of numbers of people on a local area network or even hundreds of people and trillions of network, or even hundreds of people and trillions bytes of data**

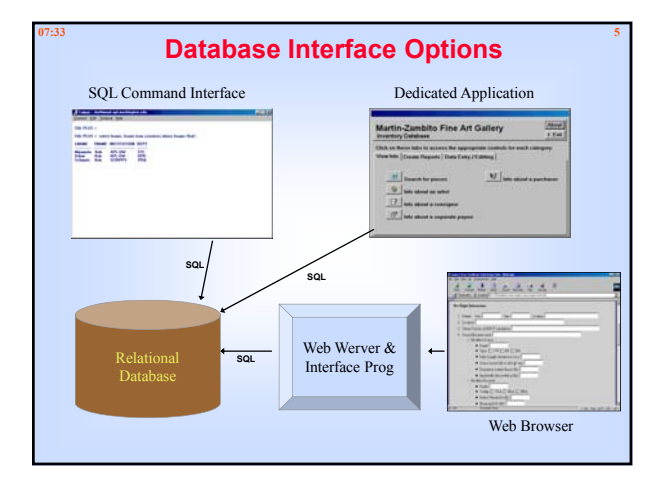

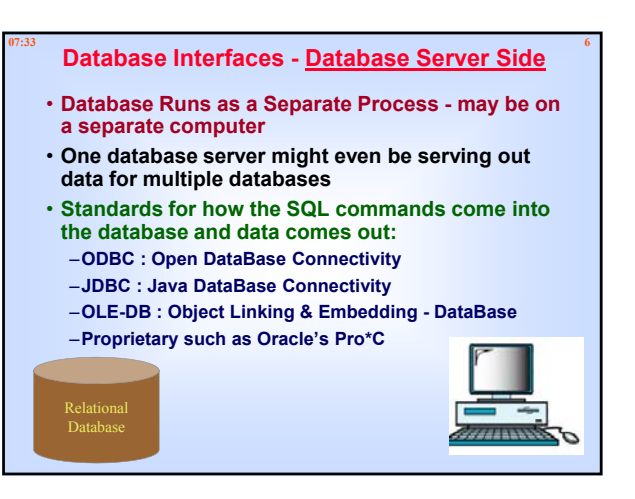

# **Database Interfaces - Client Side**

- **Must fit the Database Side of the connectivity standard**
- ï **Examples of existing "client-side" programs include:** – **SQL command-line interface:**
	- » **MySQL**
	- » **Oracle's SQL\*PLUS**
	- **GUI Form Entry / Reports creation tools:** » **Foxpro**
		- » **MS Access** 
			-
		- » **Oracle Forms, Oracle Reports**
- ï **Examples of writing your own software:** – **APIs for programming languages like C++, Java, etc.** – **Perl-SQL is a powerful & popular scripting alternative**

# **07:33 8 SQL - Defacto Interface Language**

- ï **SQL = Structured Query Language**
- ï **Standard Interface to Relational Databases**
- **· Interface to Database Engine is all ASCII, Database Engine does Parsing**
- ï **SQL**
- –**C t dtb t t Create database structure,**  –**Fill it with data,**
- –**Remove data**
- ï **SQL calls often sent behind the scenes by**  –**By graphical app on LAN,**
- –**To a network port**

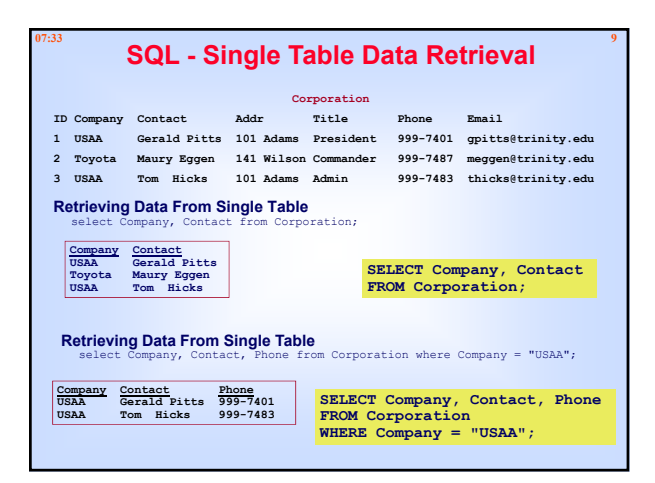

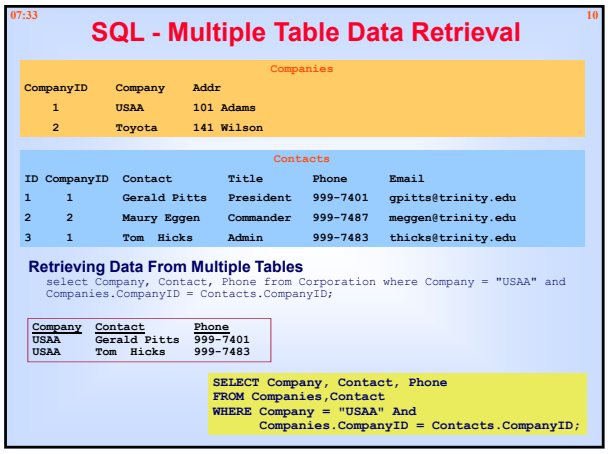

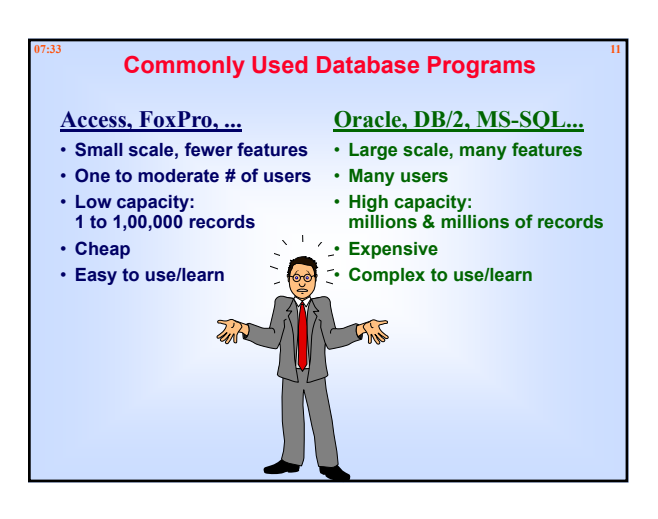

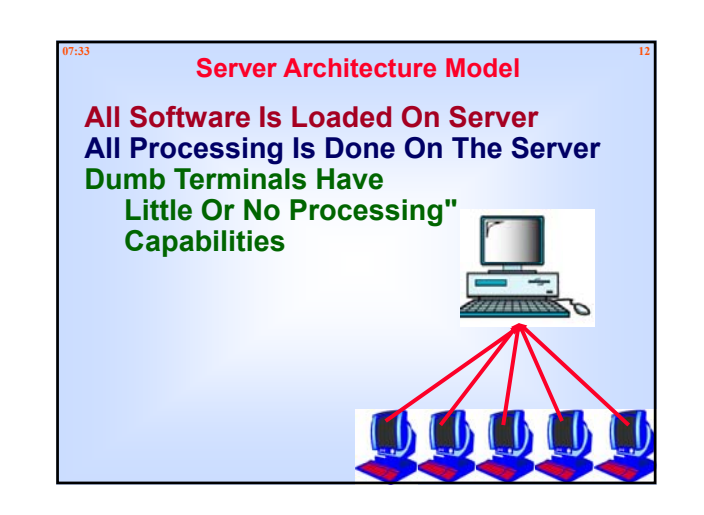

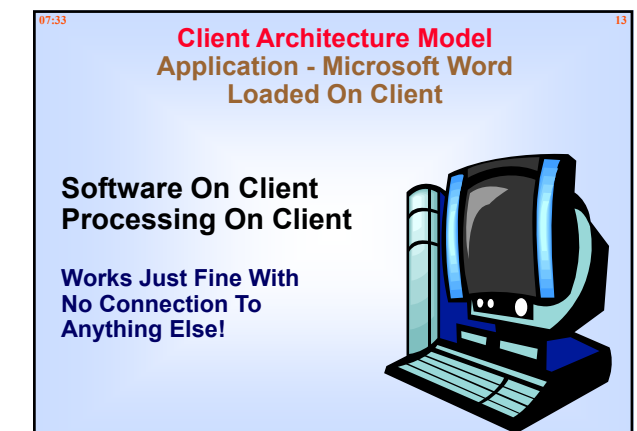

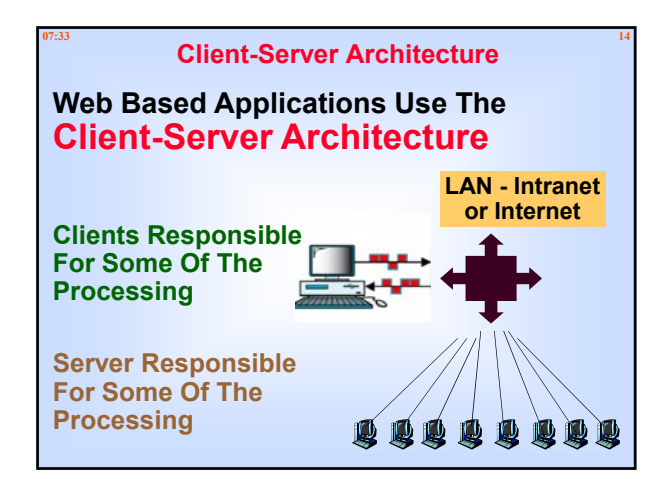

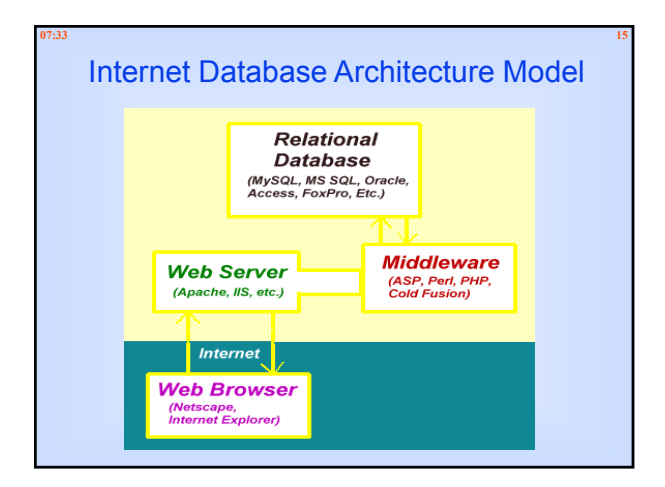

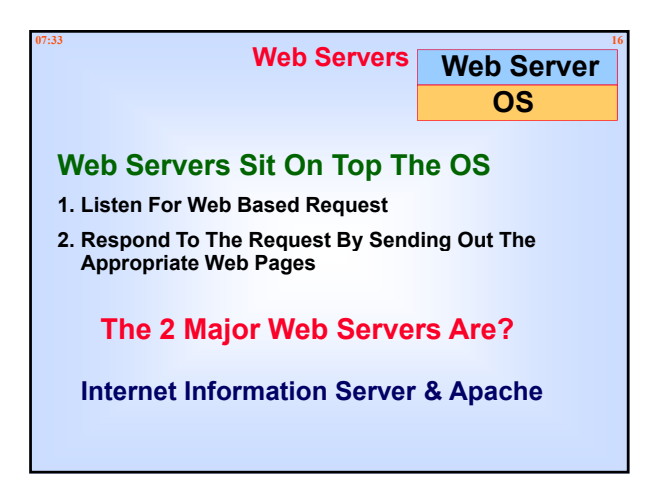

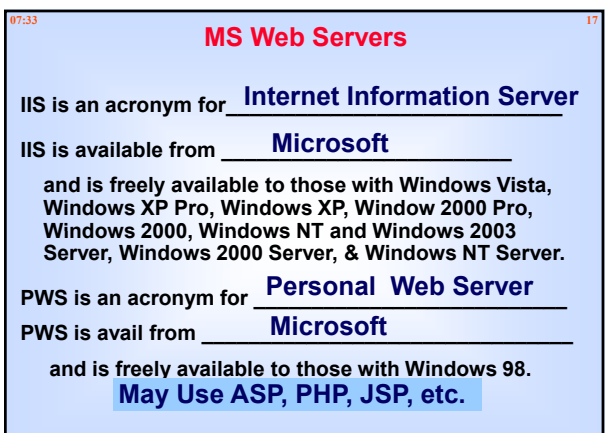

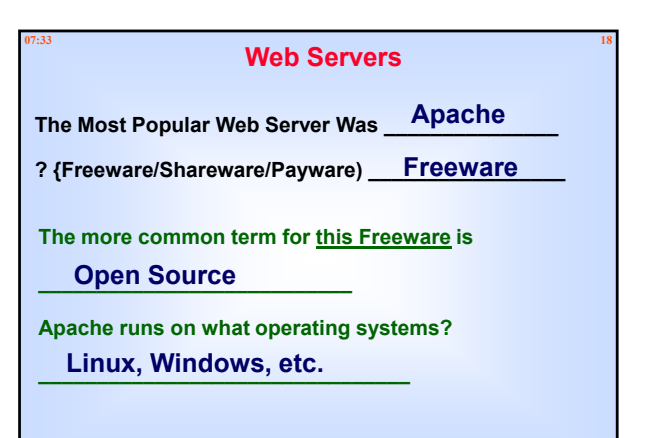

### **07:33 19 PHP**

- **1.Middleware**
- **2.Used For Web Programming**
- **3.PHP Page is a HTML/Web Page**
- **4.Scripting Language**
- **5.Open Source Freely available**
- **6. PHP originally derived from** *Personal Home Page* **Tools**
- **7.PHP now stands for** *PHP: Hypertext Preprocessor* **Not An Acronym!**

### **07:33 20 ASP**

- **1. Active Server Pages**
- **2. An ASP is an HTML/Web Page**
- **3. Scripting Language that includes one or more scripts (small embedded programs) that are processed on a Microsoft Web Server before the page is sent to the user.**
- **4. An ASP is similar to a server-side include**
- **5.** An ASP is similar to a common gateway interface (CGI) **application.**
- **6. With ASP, the user can request data from a database; ASP then dynamically creates a custom page to be sent by the web server.**
- **7. ASP is a feature of the Microsoft Internet Information Server; it can be delivered to almost any browser.**

## **07:33 21 Relational Databases**

**Dr. Edgar Codd** – IBM Research Laboratory – 1960's

Mathematician By Training!

Unhappy With Existing Database Models!

Published Paper in **1970** – "A Relational Model For Large Shared Databanks"

"In all honesty, nothing has been the same since!" - Greenspan

### **07:33 22 Larry Ellison**

## **Larry Ellison - read Codd's Paper**

"A Relational Model For Large Shared Databanks"

**Put Theories Into Practice! Larry Ellison's Company Is Cracle** 

### **07:33 23 Address Book**

**Could be stored in a comma-delimeted text file. First Line Is A Header!**

**Name, Addr1, Addr2, City, State, Zip, Phone, Email**

**Maurice Eggen, 101 Adams, Suite 2, San Antonio, TX, 78111, 999-7487, meggen@trinity.edu**

Gerald Pitts, 202 Rogers Lane, Suite 2, San Antonio, TX, **78222, 999-7480, gpitts@trinity.edu**

**Tom Hicks, 303 Chrystal Run, , San Antonio, TX, 78333, 999-7483, meggen@trinity.edu**

**Is Machine Readable ==> Could Be Opened & Parsed In With Almost Any Programming Language.**

**Might Place Data Into An Array - Fair Amount Of Coding! Complexity Increases Significantly For Multi-Users Traditional Programming** 

### **07:33 24 Relations/Relationships**

## ï **Implemented as a is a two-dimensional table**

- ï **Rows of the tables are called Tuples**
- ï **Columns of the tables are called Attributes**
- ï **A Functional Dependency is a Relationship between or among attributes**
- ï **A Primary Key, often called just a Key, is a group of one or more attributes that uniquely identify a row/tuple**

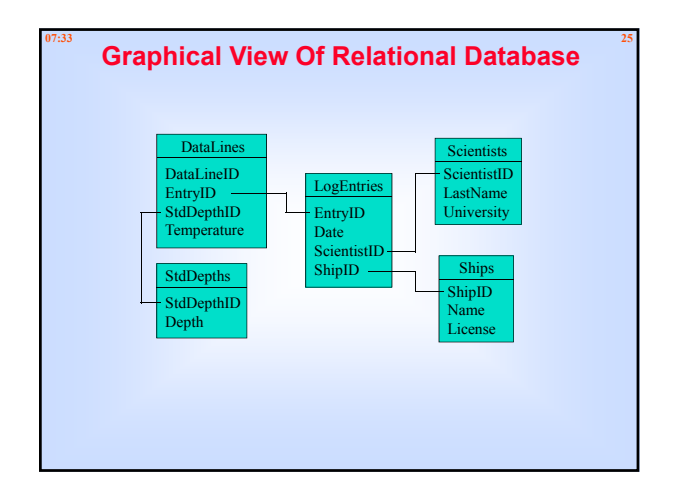

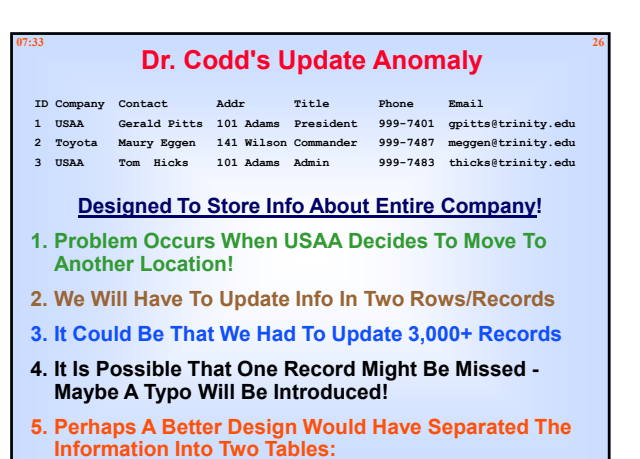

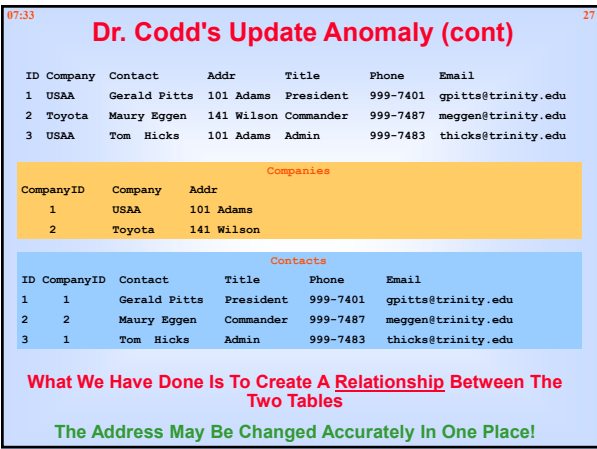

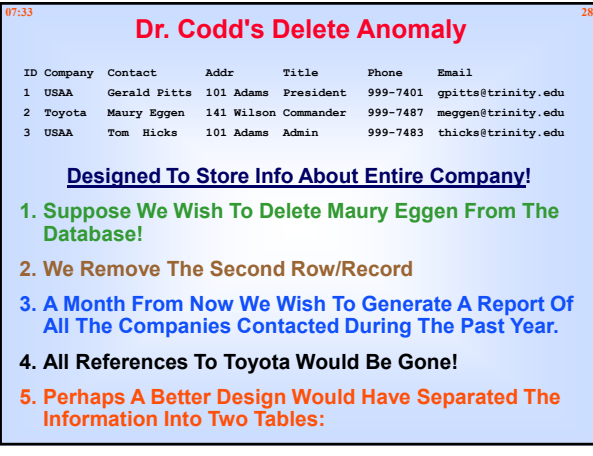

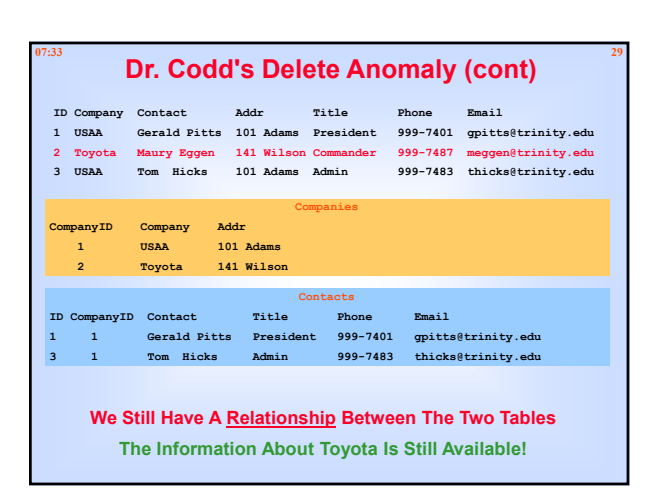

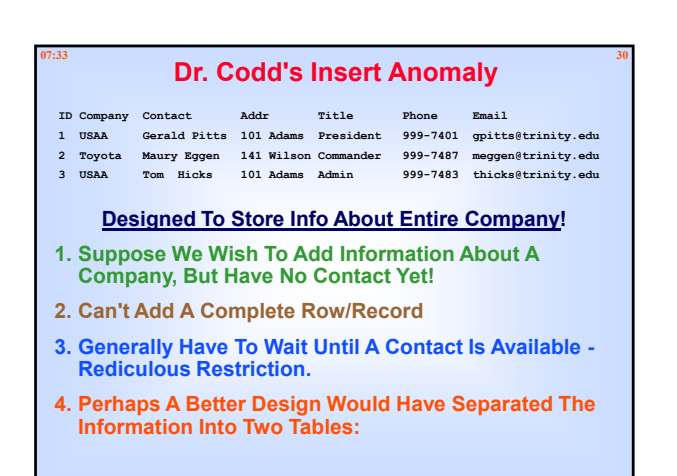

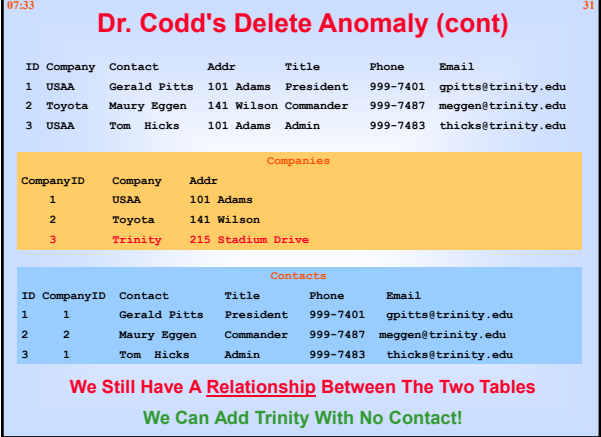

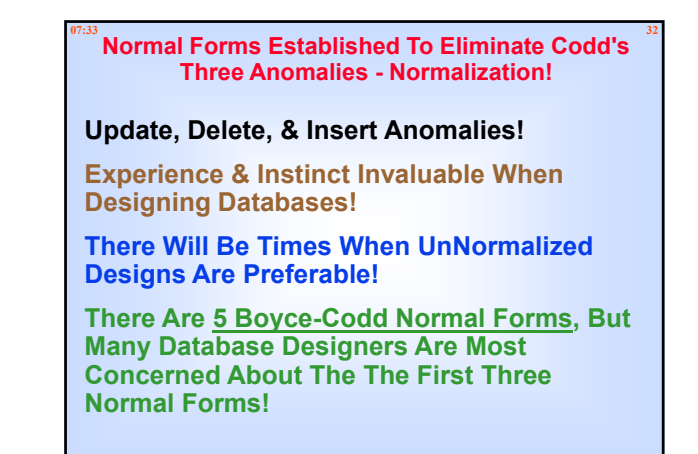

# **07:33 33 Normalization**

All Relationships/Relations are not equal

Some Relationships are better than others

**Normalization** is a systematic process for converting relations that have problems to ones that don't

Normalization should be used as a guideline for checking the desirability and correctness of the relations - not absolute principles!

# **07:33 34 1 st Normal Form**

## **Data Must Satisfy The Following Criteria:**

- **1. Each Column Contains One Atomic Value One Value Per Cell - No Arrays - No Combinations Of Data**
- **2. Each Column Has A Unique Field Name**
- **3. Each Table Must Have A Primary Key**
- **4. No Two Rows Can Be Identical Three Phone No Fields [Some Times It Makes Sense To Ignore This One]**

## **5. No Repeating Groups Of Data Are Available Satisfy The 1st Normal Form**

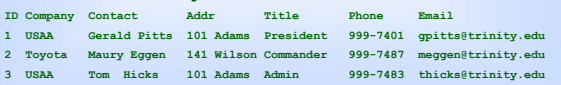

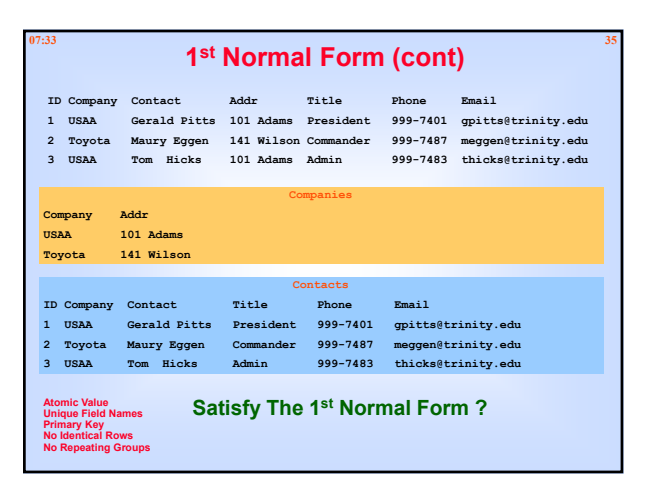

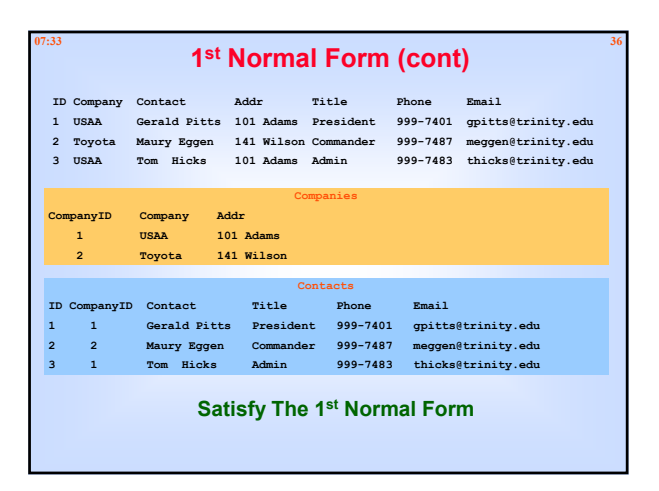

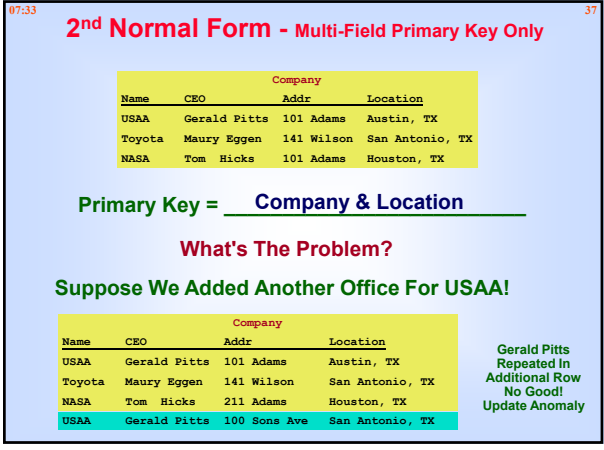

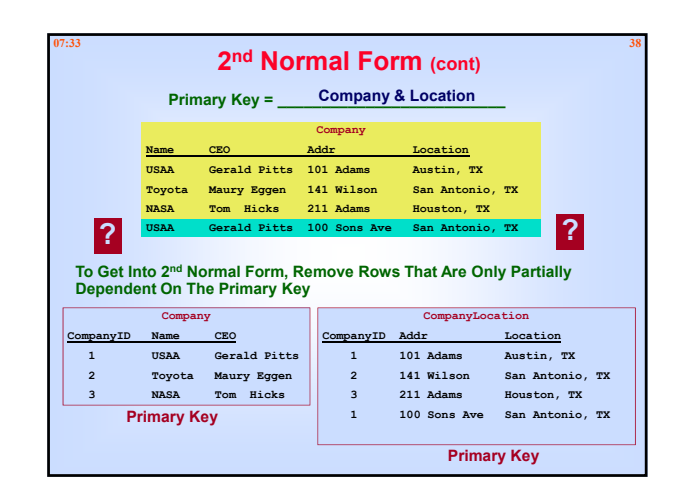

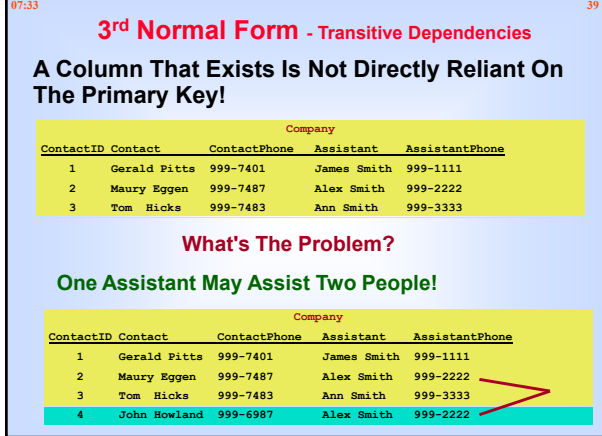

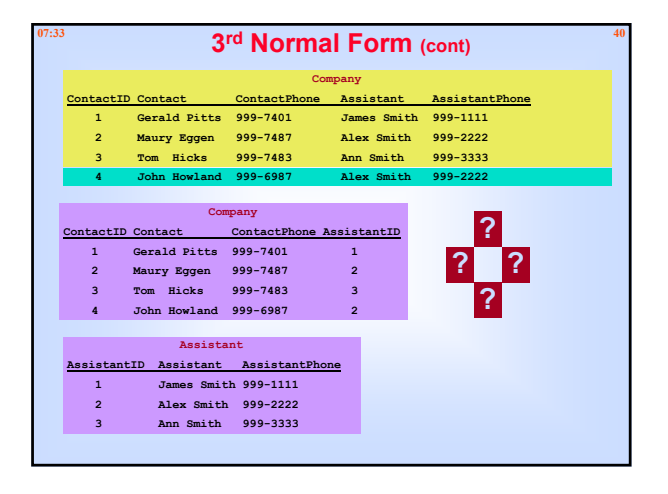

# **07:33 41 Jeff Putman - About Normalization**

**W hy Norm alize?** 

**Yes, building a database that isn't norm alized is**  quicker. If you're the one in charge of maintaining it,<br>though, you'll pay later: explosion in the size of your<br>database, convoluted coding, duplication of data, and<br>even contradictory data isn't uncommon.

**There are often good reasons NOT to norm alize, too: I f your database is largely a reporting platform , you m ay w ant to persist duplicated data to avoid unnecessary joins.** 

**Quite frankly, OLAP ( on- line analytical processing) is just a big excuse not to norm alize.**

**Jeff Putman http://databasejournal.com/sqletc/article.php/1443021**